## BART and json data

Today we are going to take a look at the BART website and look at the visualizations presented on the website [analytics.bart.gov.](https://analytics.bart.gov/bart)

We will take a look at *json* formated data, which is a very common data format for sharing data on the internet.

## **Directions:**

- 1. Create an R Project call BART.
- 2. Download the [devices](https://www.bart.gov/sites/default/files/analytics/devices.json) data.

## 11 20190628 mobile 46090

3. Try the following R code to make the bar graph for the devices used to access the BART website.

Load the libraries used.

```
library(tidyverse)
```

```
## -- Attaching packages ---------------------------------------------------- tidyverse 1.2.1 --
## v ggplot2 3.2.1 v purrr 0.3.2
## v tibble 2.1.3 v dplyr 0.8.3
## v tidyr 1.0.0 v stringr 1.4.0
## v readr 1.3.1 v forcats 0.4.0
## -- Conflicts ------------------------------------------------------- tidyverse_conflicts() --
## x dplyr::filter() masks stats::filter()
## x dplyr::lag() masks stats::lag()
library(jsonlite)
##
## Attaching package: 'jsonlite'
## The following object is masked from 'package:purrr':
##
## flatten
Read in the json data.
json_file <- "devices.json"
json_data <- fromJSON(json_file)
json_data
## date device visits
## 1 20190625 desktop 15551
## 2 20190625 mobile 41997
## 3 20190625 tablet 1582
## 4 20190626 desktop 14352
## 5 20190626 mobile 40869
## 6 20190626 tablet 1389
## 7 20190627 desktop 14031
## 8 20190627 mobile 41155
## 9 20190627 tablet 1399
## 10 20190628 desktop 13956
```
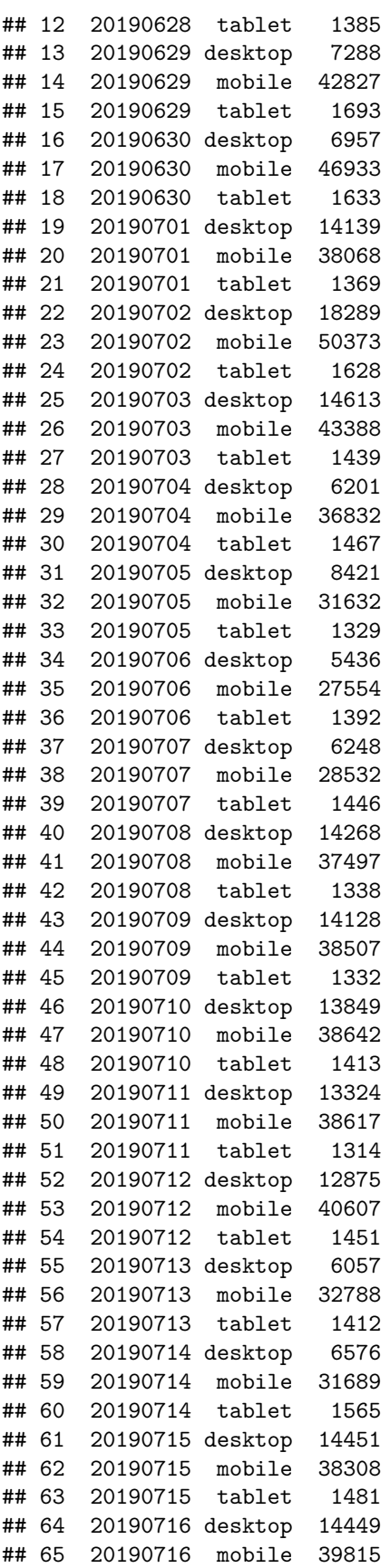

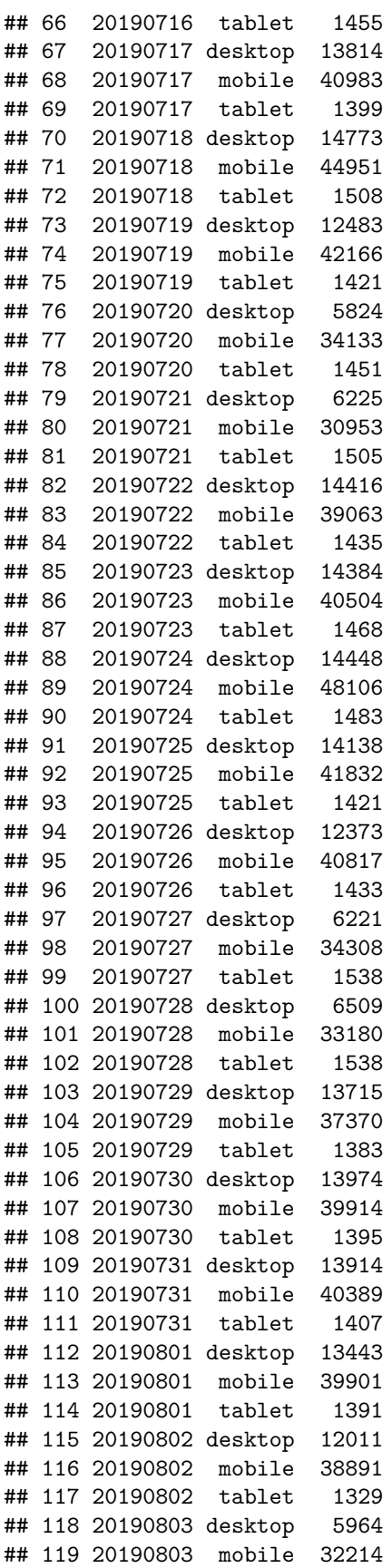

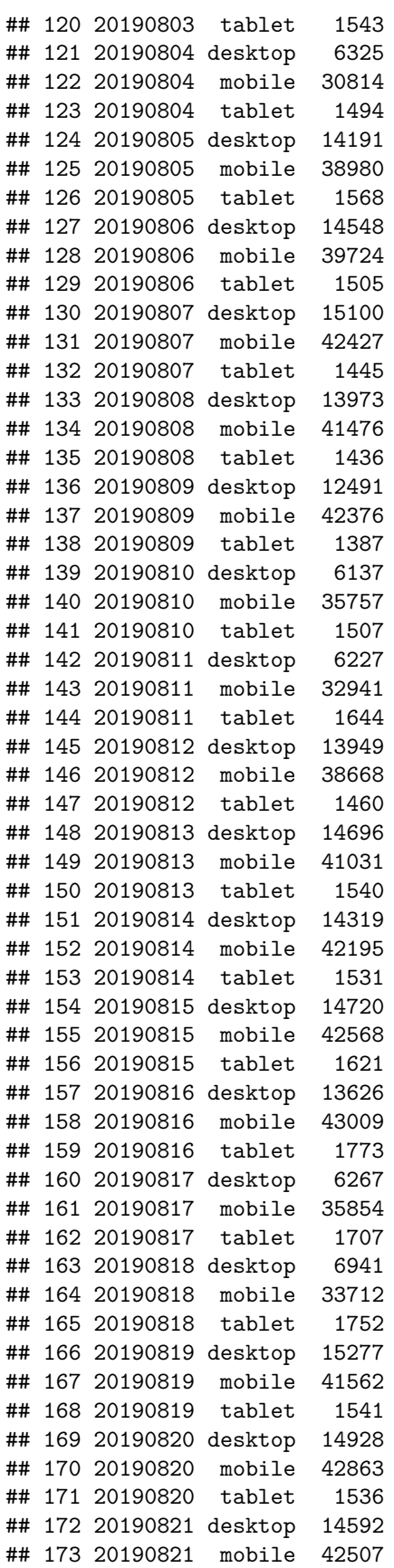

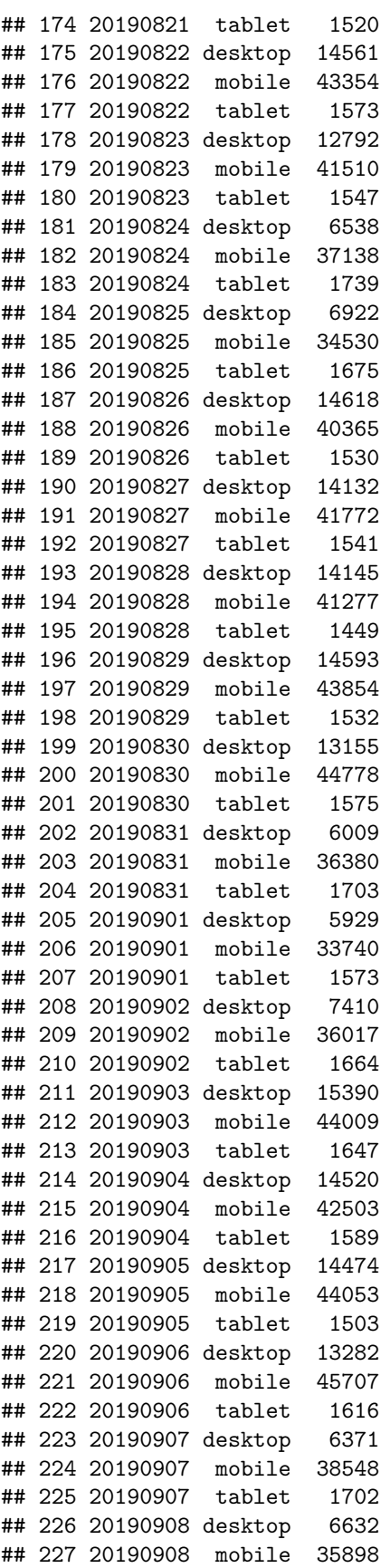

## 228 20190908 tablet 1633 ## 229 20190909 desktop 15896 ## 230 20190909 mobile 46659 ## 231 20190909 tablet 1538 ## 232 20190910 desktop 15182 ## 233 20190910 mobile 43902 ## 234 20190910 tablet 1546 ## 235 20190911 desktop 15143 ## 236 20190911 mobile 44537 ## 237 20190911 tablet 1597 ## 238 20190912 desktop 14927 ## 239 20190912 mobile 52976 ## 240 20190912 tablet 1673 ## 241 20190913 desktop 12930 ## 242 20190913 mobile 45278 ## 243 20190913 tablet 1475 ## 244 20190914 desktop 6293 ## 245 20190914 mobile 38741 ## 246 20190914 tablet 1676 ## 247 20190915 desktop 6771 ## 248 20190915 mobile 38084 ## 249 20190915 tablet 1627 ## 250 20190916 desktop 15142 ## 251 20190916 mobile 46061 ## 252 20190916 tablet 1544 ## 253 20190917 desktop 14549 ## 254 20190917 mobile 43660 ## 255 20190917 tablet 1494 ## 256 20190918 desktop 14440 ## 257 20190918 mobile 43491 ## 258 20190918 tablet ## 259 20190919 desktop 25108 ## 260 20190919 mobile 62112 ## 261 20190919 tablet 1734 ## 262 20190920 desktop 13503 ## 263 20190920 mobile 46900 ## 264 20190920 tablet 1527 ## 265 20190921 desktop 5957 ## 266 20190921 mobile 35927 ## 267 20190921 tablet 1519 ## 268 20190922 desktop 6353 ## 269 20190922 mobile 32894 ## 270 20190922 tablet 1578

Fix the visits column so that it is a numeric value.

json\_data <- json\_data **%>% mutate**(visits = **as.numeric**(visits)) json\_data

## date device visits ## 1 20190625 desktop 15551 ## 2 20190625 mobile 41997 ## 3 20190625 tablet 1582 ## 4 20190626 desktop 14352 ## 5 20190626 mobile 40869

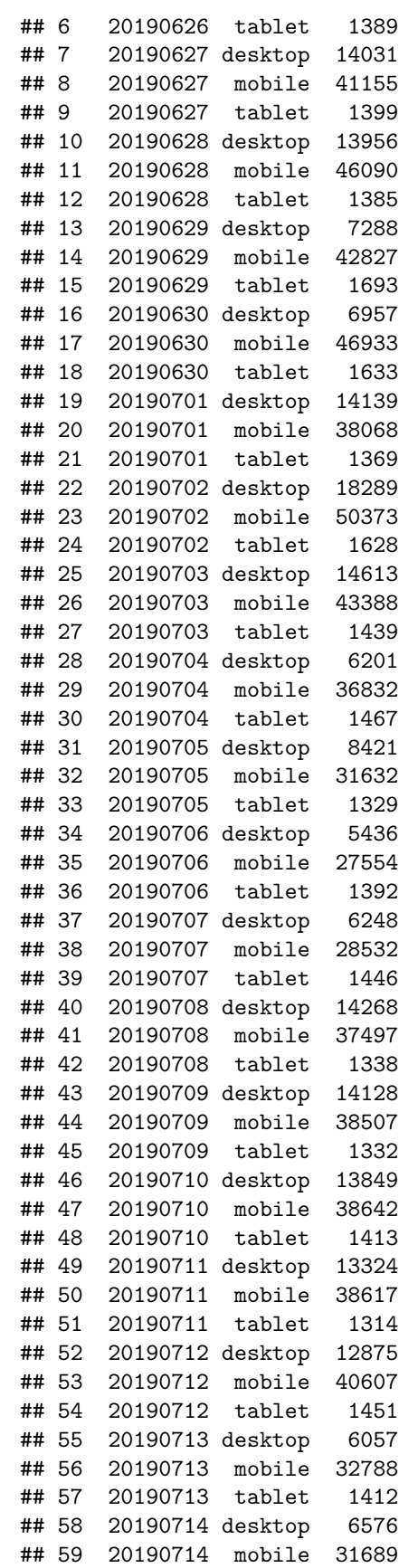

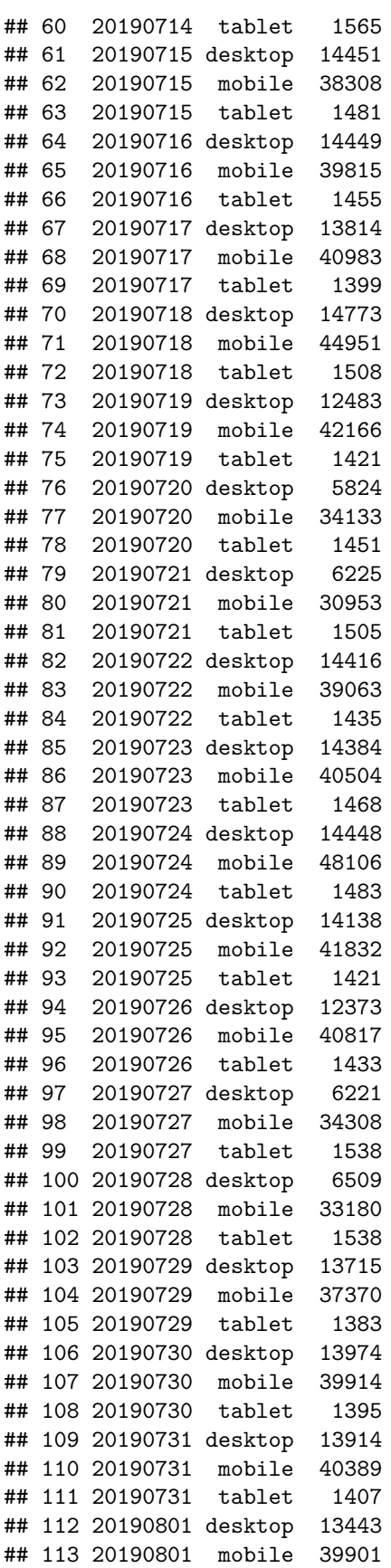

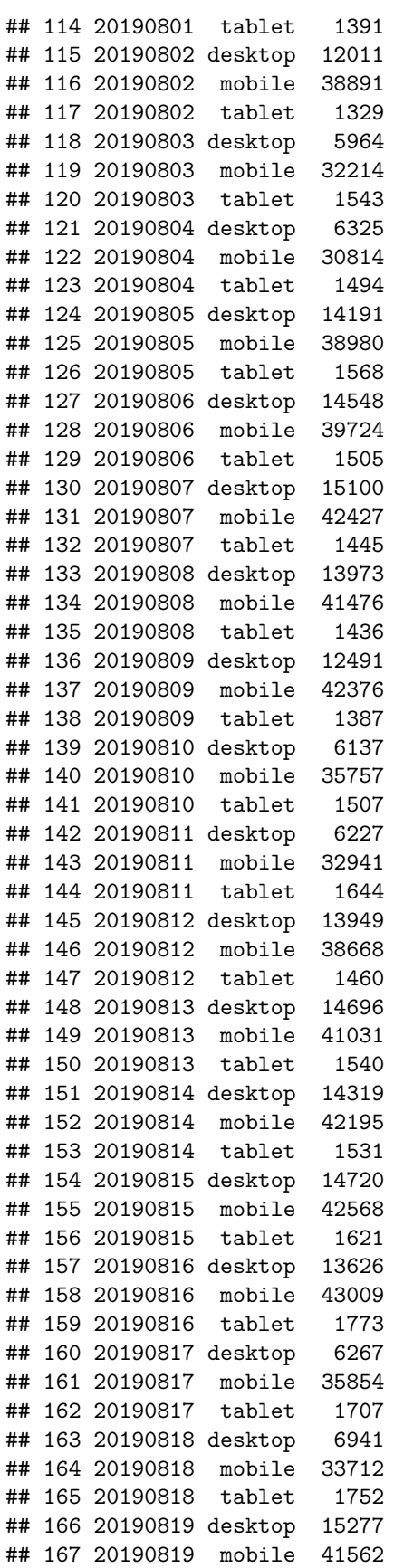

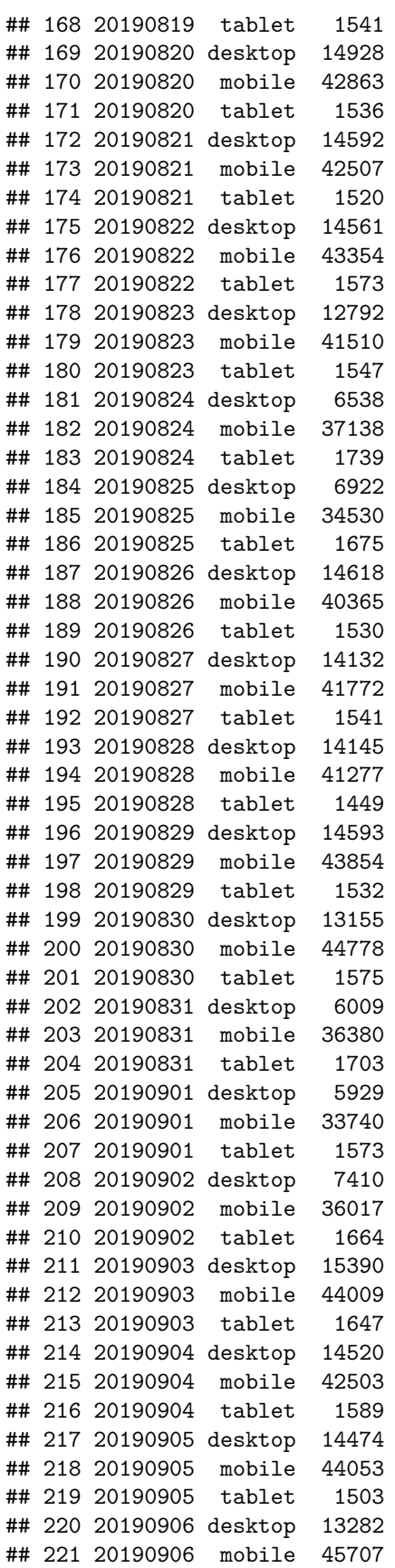

```
## 222 20190906 tablet 1616
## 223 20190907 desktop 6371
## 224 20190907 mobile 38548
## 225 20190907 tablet 1702
## 226 20190908 desktop 6632
## 227 20190908 mobile 35898
## 228 20190908 tablet 1633
## 229 20190909 desktop 15896
## 230 20190909 mobile 46659
## 231 20190909 tablet 1538
## 232 20190910 desktop 15182
## 233 20190910 mobile 43902
## 234 20190910 tablet 1546
## 235 20190911 desktop 15143
## 236 20190911 mobile 44537
## 237 20190911 tablet 1597
## 238 20190912 desktop 14927
## 239 20190912 mobile 52976
## 240 20190912 tablet 1673
## 241 20190913 desktop 12930
## 242 20190913 mobile 45278
## 243 20190913 tablet 1475
## 244 20190914 desktop 6293
## 245 20190914 mobile 38741
## 246 20190914 tablet 1676
## 247 20190915 desktop 6771
## 248 20190915 mobile 38084
## 249 20190915 tablet 1627
## 250 20190916 desktop 15142
## 251 20190916 mobile 46061
## 252 20190916 tablet 1544
## 253 20190917 desktop 14549
## 254 20190917 mobile 43660
## 255 20190917 tablet 1494
## 256 20190918 desktop 14440
## 257 20190918 mobile 43491
## 258 20190918 tablet 1483
## 259 20190919 desktop 25108
## 260 20190919 mobile 62112
## 261 20190919 tablet 1734
## 262 20190920 desktop 13503
## 263 20190920 mobile 46900
## 264 20190920 tablet 1527
## 265 20190921 desktop 5957
## 266 20190921 mobile 35927
## 267 20190921 tablet 1519
## 268 20190922 desktop 6353
## 269 20190922 mobile 32894
## 270 20190922 tablet 1578
```
Make a table of the most recent day's data.

```
json_data %>% filter( date == "20190922" ) %>%
 group_by(device)
```

```
## # A tibble: 3 x 3
## # Groups: device [3]
## date device visits
## <chr> <chr> <dbl>
## 1 20190922 desktop 6353
## 2 20190922 mobile 32894
## 3 20190922 tablet 1578
```
Make a bar plot.

```
json_data %>% filter( date == "20190922" ) %>%
 ggplot(aes(y = visits, x = device)) +
 geom_bar(stat="identity")
```
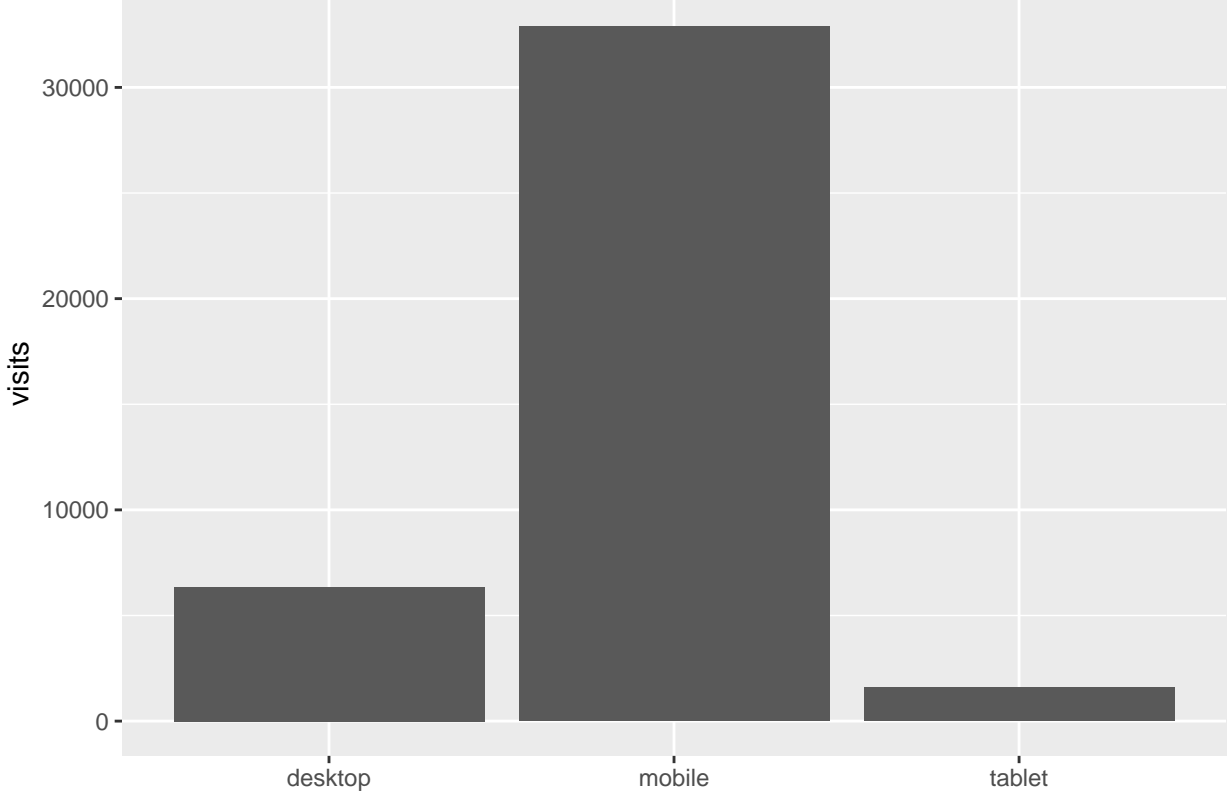

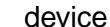

Make a bar plot using percentages.

```
json_data <- json_data %>% filter( date == "20190922" ) %>%
 mutate(visits_percentage = 100*visits/sum(visits))
json_data
## date device visits visits_percentage
## 1 20190922 desktop 6353 15.561543
## 2 20190922 mobile 32894 80.573178
## 3 20190922 tablet 1578 3.865279
json_data %>% ggplot(aes(y = visits_percentage, x = device)) +
 geom_bar(stat="identity") +
 coord_flip()
```
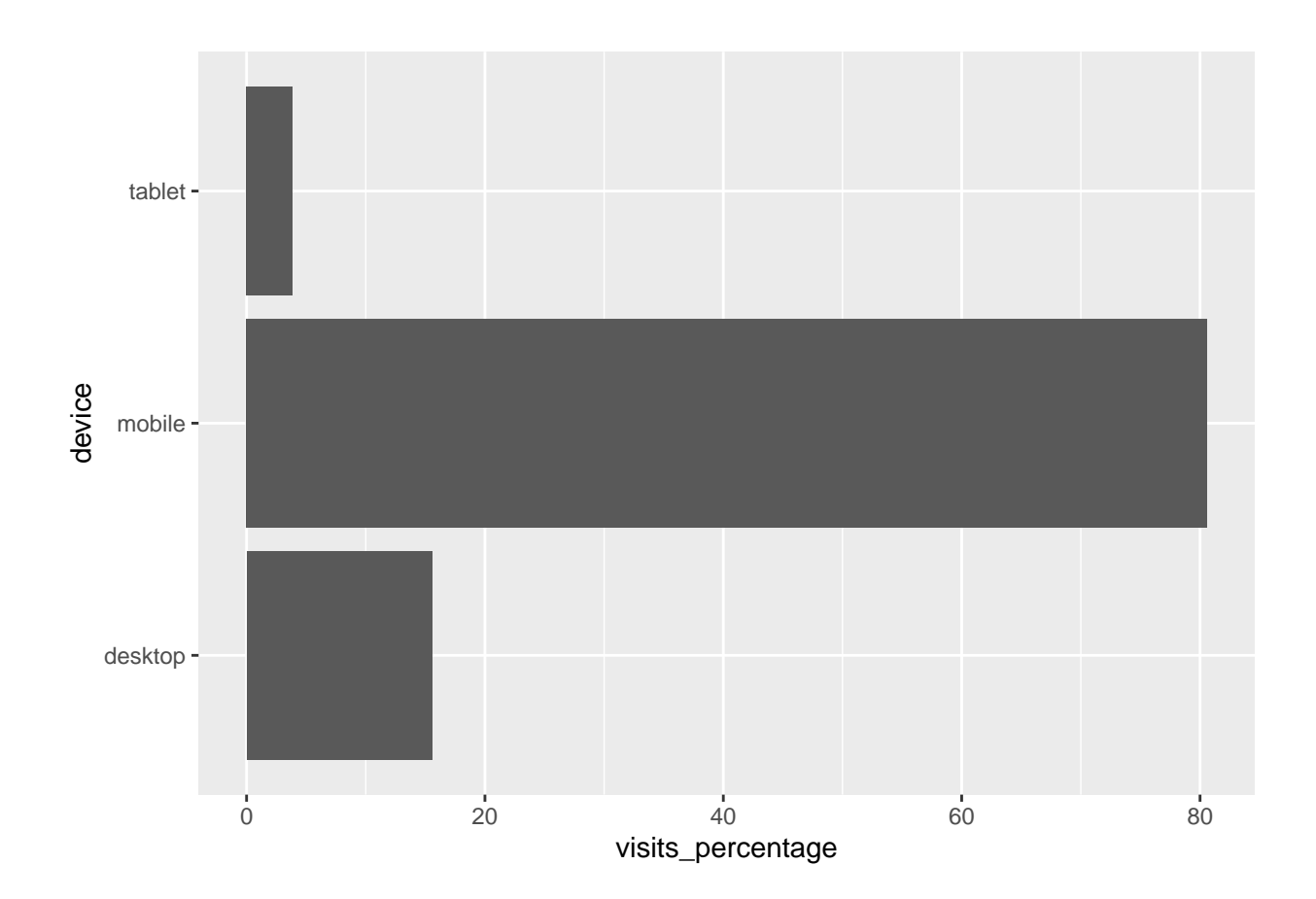